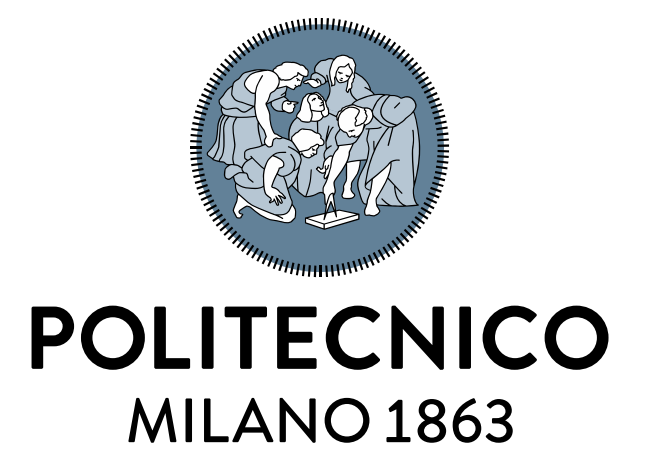

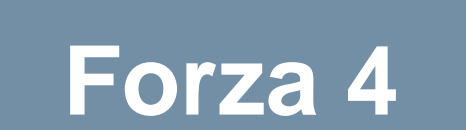

# **Forza 4**

Scrivere un programma per simulare una partita di Forza4

Il Main permette di gestire le giocate, richiamare alcune funzioni (descritte nelle slide successive) e infine mostrare il vincitore. Lo schema di gioco è rappresentato da una matrice 6x7. Si deve dare la possibilità a due giocatori di poter effettuare la giocata in maniera alternata.

Alcune variabili da inizializzare nel Main N RIGHE =  $6$ ; N COLONNE =  $7;$ 

= zeros(N\_RIGHE , N\_COLONNE); %matrice iniziale

# **Forza 4 - funzioni**

Sviluppare la funzione **GIOCA** che permetta al giocatore di selezionare la colonna dove far cadere la propria pedina : il programma deve segnalare se la scelta è ammissibile oppure se la colonna scelta è piena function A mod = gioca(A , idGiocatore)

Sviluppare la funzione **CONTROLLASEVINCE** che ricevendo la tabella e il giocatore, verifica se quel giocatore ha vinto (controllo solo in orizzontale e verticale) function vince = controllaSeVince(A , idGiocatore)

```
Sviluppare il Main e la funzione CONTROLLASEPIENA che ricevendo la 
tabella verifica se la tabella è piena e quindi se vi è la possibilità di fare
```
altre giocate.

```
function [flag] = controllaSePiena(A)
```
# **Forza 4 con schema grafico**

Scrivere una funzione 'schema\_grafico' che riceve in input la matrice con la tabella di forza quattro e genera lo schema di gioco di Forza quattro (vedi immagine di esempio), in particolare:

- La tabella di gioco è una matrice 6 righe e 7 colonne
- Ogni pedina è un quadrato di lato 101
- Impostare la pedina del giocatore 1 di colore rosso mentre quella del giocatore 2 di giallo. Le caselle vuote restano bianche bianco.

## P.S.

La matrice che la funzione riceve in input è una 6x7 dove ogni cella corrisponde ad un quadrato dello schema grafico in output. Gli zeri della matrice corrispondono a casella vuota, 1 corrisponde a pedina del giocatore 1 e 2 corrisponde a pedina del giocatore 2.

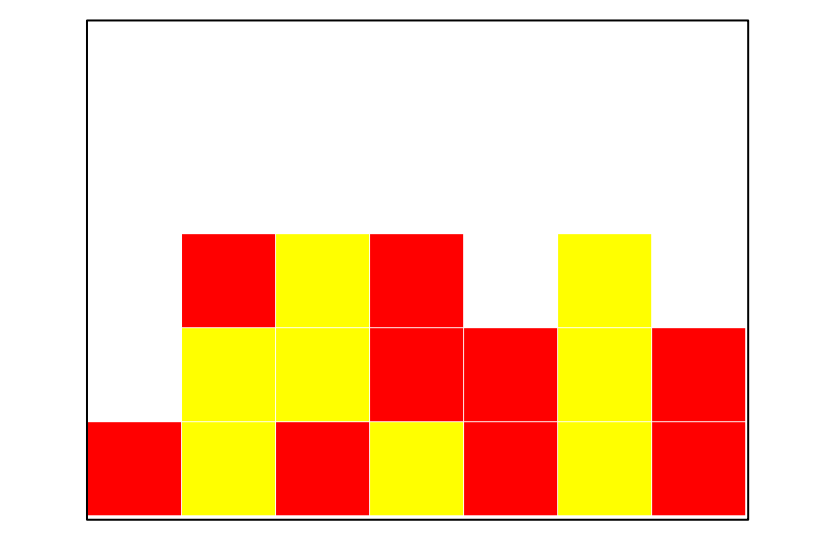

### [https://www.youtube.com/watch?v=u4pVGN0](https://www.youtube.com/watch?v=u4pVGN0aHMs&ab_channel=TuttoSpot80) aHMs&ab\_channel=TuttoSpot80

## **POLITECNICO MILANO 1863**